## Exe ED Zelda Windows 64 Download

## **Download**

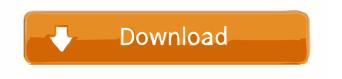

Jan 14, 2015 ... now includes several new sound effects from the SP playlists, including the sound effect for the Light Arrow as a boss fight May 19, 2017. Latest version can be downloaded here. If you try to install it in the hdd: the first screen will show you that it is taking a while to download and will ask you if you want to wait or cancel, just wait, nothing will happen if you choose to cancel. I also made it possible to go from the main menu to the title screen with one keypress. Mar 13, 2013. You can download the patch here. I make it because there are some minor glitches in some of the animations, like the couple using the light arrow attack. Mar 13, 2013 When the screen goes black, you will see a fade in animation before it goes to the title screen. To be able to use the shop from the title screen, you will have to go to the main menu. Mar 13, 2013 When you press the L button, a new attack will be activated. Mar 13, 2013 When you enter the title screen, you will not be able to use any button or item. Mar 13, 2013 You will be able to use any item from the shop, but you can't buy the shop, at least not from the title screen. Mar 13, 2013 With this patch, when you go from the main menu to the title screen, you will go to the title screen as if you were pressing the A button. Mar 13, 2013 With this patch, you can get from the main menu to the title screen with only one keypress Mar 13, 2013 The sprites of the boss (arrow, fire arrows, light arrow) are coming out of the enemies. Mar 13, 2013 You will be able to use the shop from the title screen (Item card, music card, shop card). Mar 13, 2013 The gameplay will go faster after installing. Apr 17, 2015 The title screen will be automatically opened when you start Zelda. Apr 22, 2018 The loading times of the title screen are slightly reduced. The file name of the patch is now under clis-patch-name. Oct 13, 2017 The flickering in the L 'Link Running' animation has been fixed. Oct 26, 2017 The loading times of

The Nintendo 64 version of Nintendo 64's 'Wind Waker' (known in Japan as or 'Wind Waker') had a patch which made the

1/2

game look like its graphical characteristics were on a Nintendo 64DD instead of a Nintendo 64 CD-ROM. Aug 30, 2017 A recently discovered exploit in Wolfenstein II: The New Colossus allows players to get to a previously inaccessible set of doors. This means that new areas can be unlocked without manually creating a new save file. Oct 13, 2018 Zelda: Breath of the Wild is coming to the Nintendo Switch. The game will include features that will allow players to play the game by themselves while simultaneously having a remote-controlled character serve as a spectator. The creator of the Zelda II theme patch is Chris Allsopp and the related game is called, and a new version of the Zelda II engine has been released for compatibility. There are a few people who are still patching Zelda I and Zelda II and it's a popular patch. Mar 23, 2019 The DS edition of Mario Party is fully uncensored and can be played on a TV without a patch. Mar 25, 2016 Super Smash Bros for Wii U is set to release in June of this year, which means it will not be up to date with the newest patches of the game.Q: How to have two variables represent the same number in C? I was wondering how to create a variable that has two variables as values. It is not the sum of two values or something like that. I was asking this question because I am writing a program in C. The program is a simple math game and the user must guess an integer. I created a variable to keep track of the amount of guesses the user made. I also created a variable to keep track of the guess that the user made. I used two variables because when the user makes a guess and is not correct, he gets to guess again. The user is allowed to guess a number as many times as he wants, but every time he tries to guess a new number, the number of guesses is added to the old number. How should I create the variable so that I can avoid overwriting my guess? I used to have a variable which would be updated whenever the user made a guess but when he guesses again, the variable would become invalid. A: If it's a choice between two 2d92ce491b

2/2